Laboratorium Automatyki i Robotyki

### **Podstawy środowiska Matlab**

Poniżej przedstawione jest użycie podstawowych poleceń w środowisku Matlab

1. Wprowadź następującą transmitancję

$$
G(s) = \frac{s+5}{s^4 + 2s^3 + 3s^2 + 4s + 5}
$$

Rozwiązanie: num=[1,5]; den=[1,2,3,4,5]; G=tf(num,den)

2. Wprowadź następującą transmitancję

$$
G(s) = \frac{6(s+5)}{(s^2+3s+1)^2(s+6)(s^3+6s^2+5s+3)}
$$

Rozwiązanie: den=conv(conv(conv([1,3,1],[1,3,1]),[1,6]),[1,6,5,3]); num=6\*[1,5]; G=tf(num,den) lub  $s=tf('s');$  $G=6*(s+5)/(s^2+3*s+1)^2/(s+6)/(s^3+6*s^2+5*s+3)$ 

3. Możliwe jest wprowadzanie transmitancji z opóźnieniami np.

$$
G(s) = \frac{6(s+5)}{(s^2+3s+1)^2(s+6)(s^3+6s^2+5s+3)}e^{-0.5s}
$$
  
s=tf('s');  
G=6\*(s+5)/(s^2+3\*s+1)^2/(s+6)/(s^3+6\*s^2+5\*s+3)  
G.ioDelay=0.5

4. Wprowadź następującą transmitancję

$$
G(s) = 6.8 \frac{(s+3)(s+7)}{s(s+1.8 \pm j1.63)(s+1)^2}
$$

Rozwiązanie

 $z=[-3; -7];$  $p=[0; -1.8+1.63; -1.8-1.63; -1; -1];$ K=6.8;  $G1=zpk(z,p,K);$  $G=tf(G1)$ 

- 5. Wyznaczenie zapisu w postaci zero-biegunowej (zpk) układu G1 uzyskujemy wywołując polecenie  $G=zpk(G1)$ .
- 6. Wyznacz reprezentację w postaci zero-biegunowej (zpk) następującego modelu stanowego

$$
\dot{x} = \begin{bmatrix} 0 & 1 & 0 & 0 \\ 0 & 0 & -1 & 0 \\ 0 & 0 & 0 & 1 \\ 0 & 0 & 5 & 0 \end{bmatrix} x + \begin{bmatrix} 0 \\ 1 \\ 0 \\ -2 \end{bmatrix} y = \begin{bmatrix} 1 & 0 & 0 & 0 \end{bmatrix} x
$$

Rozwiązanie:

```
A=[0,1,0,0; 0,0,-1,0; 0,0,0,1; 0,0,5,0];
B=[0;1;0;-2];C=[1,0,0,0];
D=0;G=ss(A,B,C,D);G1=zpk(G)
```
7. Połączenie szeregowe i równoległe

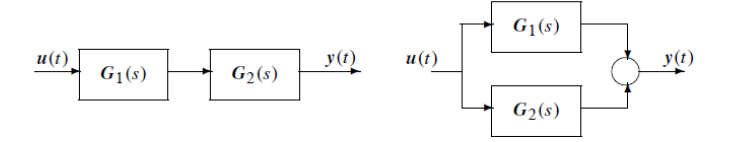

Realizacja połączenia szeregowego: Gz=series(G1,G2) Realizacja połączenia równoległego: Gz=parallel(G1,G2)

8. Dodatnie i ujemne sprzężenie zwrotne

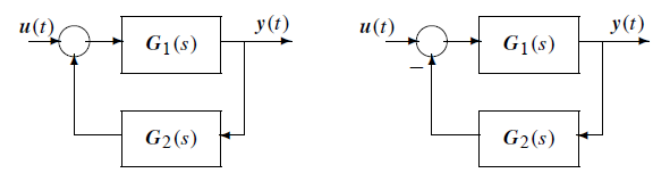

Realizacja dodatniego sprzężenia zwrotnego: Gz=feedback(G1,G2,1) Realizacja ujemnego sprzężenia zwrotnego: Gz=feedback(G1,G2,-1)

9. Transmitancja typowego układu zamkniętego z ujemnym sprzężeniem zwrotnym dana jest następującym wzorem

$$
Gz(s) = \frac{G(s)G_c(s)}{1 + H(s)G(s)G_c(s)}
$$

gdzie

- $\bullet$   $G(s)$  transmitancja obiektu (tj. układu)
- $G_c(s)$  transmitancja regulatora
- $H(s)$  transmitancja czujnika (sensora)

W środowisku MATLAB transmitancja  $Gz(s)$  może być wyznaczona poprzez wywołanie następującego polecenia

#### Gz=feedback(G\*Gc,H)

10. Zakładając typowe połączenie ze sprzężeniem zwrotnym wyznacz transmitancję układu zamkniętego

$$
G(s)\!=\!\frac{s^3+7s^2+24s+24}{s^4+10s^3+35s^2+50s+24},G_c(s)\!=\!\frac{10s+5}{s},H(s)\!=\!\frac{1}{0.01s+1}
$$

Rozwiązanie

G=tf([1 7 24 24], [1, 10, 35, 50, 24]); Gc=tf([10, 5], [1, 0]);  $H=tf([1],[0.01,1])$ ; Gz=feedback(G\*Gc,H)

11. Wyznacz wypadkową transmitancję następującego układu

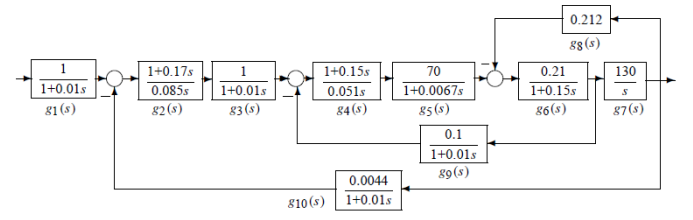

Przykładowe rozwiązanie numeryczne:

```
g1=tf(1,[0.01,1]);
g2=tf([0.17,1],[0.085,0]);
g3=g1;
g4=tf([0.15,1],[0.051,0]);
g5=tf(70,[0.0067,1]);
g7=tf(130,[1,0]);
g6=tf(0.21,[0.15,1]);
g8=0.212;
g9=tf(0.1,[0.01,1]);
g91=g9/g7;
g10=0.0044*g1;
gg1=feedback(g7*g6,g8);
gg2=feedback(gg1*g5*g4,g91);
G=feedback(gg2*g3*g2,g10)*g1;
minreal(zpk(G)), %wynik (minimalna realizacja)
```
Przykładowe rozwiązanie symboliczne:

```
syms g1 g2 g3 g4 g5 g6 g7 g8 g9 g10
g91=g9/g7;
gg1=feedback(g7*g6,g8);
gg2=feedback(gg1*g5*g4,g91);
G=feedback(gg2*g3*g2,g10)*g1
```
- 12. Wyznaczanie biegunów (pierwiastków licznika transmitancji) i zer (pierwiastków mianownika transmitancji) uzyskujemy poprzez wywołanie następujących poleceń
	- pole $(G)$  bieguny transmitancji  $G$
	- zero(G) zera transmitancji  $G$
- 13. Wyznacz transformatę Laplace'a poniższych funkcji
	- (a)  $f(t) = e^{at}$ (b)  $f(t) = \sin(at)$
	- (c)  $f(t) = \frac{d \sin(at)}{dt}$
	- (d)  $f(t) = e^{-at} \sin(wt)$

Rozwiązanie

```
(a) syms a t f % definicja zmiennych symbolicznych
   f=exp(a*t) % funkcja symboliczna
   laplace(f) % wyznaczenie transformaty (symbolicznie)
```
- (b) syms a t f  $f=sin(a*t)$ laplace(f)
- $(c)$  syms a t f  $f=diff(sin(w*t))$ laplace(f)
- (d) syms a t f  $w$  $f=exp(-a*t)*sin(w*t)$ laplace(f)
- 14. Wyznacz odwrotną transformatę Laplace'a poniższych funkcji
	- (a)  $F(s) = 3s + \frac{10}{12+7s+s^2}$
	- (b)  $F(s) = \frac{4}{s(2s+1)}$

Rozwiązanie

```
(a) syms s
   F=(3*s+10)/(s^2+7*s+12)
   ilaplace(F)
```

```
(b) syms s
   F=4/(s*(2*s+1))ilaplace(F)
```
# **Zadania do wykonania**

(a) Wprowadź do przestrzeni roboczej następującą transmitancję

$$
G(s) = \frac{s^3 + 4s^2 + 3s + 2}{s^2(s+1)((s+4)^2 + 4)}
$$

- (b) Załóżmy, że model w zadaniu 1 reprezentuje układ otwarty. Korzystając z poleceń w środowisku Matlab wyznacz transmitancję układu z dodatnim i ujemnym sprzężeniem zwrotnym. Wyznacz wszystkie pierwiastki licznika (tzw. zera) i mianownika (tzw. bieguny) otrzymanych transmitancji.
- (c) Wyznacz transmitancję następującego układu:

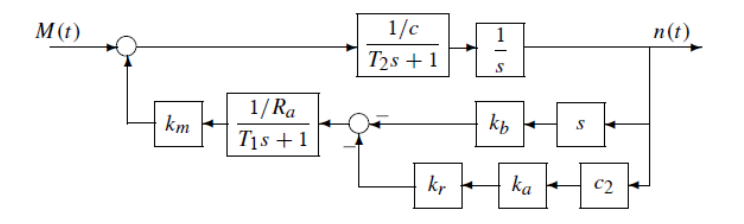

(d) Wyznacz transmitancję następującego układu:

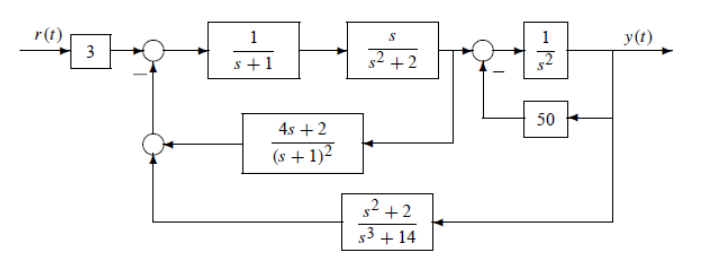

(e) Zakładając typowe połączenie ze sprzężeniem zwrotnym gdzie

$$
G(s)\!=\!\frac{211.87s+317.64}{(s+20)(s+94.34)(s+0.1684)},G_c(s)\!=\!\frac{169.6s+400}{s(s+4)},H(s)\!=\!\frac{1}{0.01s+1}
$$

ii.

i.

$$
G(s) = \frac{35786.7s + 108444}{(s+4)(s+20)(s+74.04)}, G_c(s) = \frac{1}{s}, H(s) = \frac{1}{0.01s+1}
$$

Wyznacz transmitancję obu układów zamkniętych. Zapisz transmitancje w postaci zpk.

(f) Zakładając typowe połączenie ze sprzężeniem zwrotnym gdzie

$$
G(s)\!=\!\frac{K_mJ}{Js^2+Bs+K_r},G_c(s)\!=\!\frac{L_q}{L_q s+R_q},H(s)\!=\!sK_v
$$

Wyznacz transmitancję układu zamkniętego.

## **Podstawowe polecenia pakietu Control Toolbox**

- minreal(sys) wyznaczanie minimalnej realizacji systemu sys tzn. zostaną usunięte wspólne pierwiastki licznika i mianownika.
- bode(sys) wyznacza charakterystyki Bode'go systemu sys;
- freqresp(sys, w) wyznacza odpowiedź systemu sys w dziedzinie częstotliwości dla wartości pulsacji [rad/sec] zadanych w wektorze w;
- $gensig(typ,okres)$  generator standardowych sygnałów, np. typ='sin', okres=1 generuje falę sinusoidalną o okresie 1s;

impulse(sys) — wyznacza odpowiedź impulsową systemu sys;

lsim(sys,u,t) — symuluje system sys przy dowolnym pobudzeniu zawartym w wektorze u,  $(t$ wektor czasu);

- ltiview(typ,sys) wykreśla charakterystykę typu typ (np. 'step', 'impulse', 'nyquist') systemu sys
- parallel(sys1,sys2) połączenie równoległe systemów sys1 i sys2 ;
- series(sys1,sys2) połączenie szeregowe systemów sys1 i sys2 ;

feedback(sys1,sys2) — łączy dwa systemy (sys1 z ujemnym sprzężeniem zwrotnym sys2);

 $ss(A,B,C,D)$  — tworzy system liniowy na podstawie opisu w przestrzeni stanów:

$$
\dot{x} = Ax + Bu,
$$
  

$$
y = Cx + Du;
$$

tf(L,M) — tworzy system liniowy na podstawie wektorów współczynników transmitancji licznika L i mianownika M.

## **Podstawowe polecenia z zakresu algebry liniowej**

- eye(n) definiuje macierz jednostkową o rozmiarze  $n \times n$ ;
- zeros(n,m) definiuje macierz o rozmiarze  $n \times m$  złożoną z samych zer;
- ones (n,m) definiuje macierz o rozmiarze  $n \times m$  złożoną z samych jedynek;
- $det(A)$  wylicza wyznacznik macierzy  $A$ ;
- inv(A) wyznacza macierz odwrotną do A:  $A^{-1}$ ; równoważną postać polecenia to:  $A^{(-1)}$ ; trace(A)  $-$  wylicza ślad macierzy  $A$ :
- $lu(A)$  wyznacza rozkład LU macierzy A;
- chol(A) wyznacza rozkład Cholesky'ego macierzy  $A$ ;
- $svd(A)$  wyznacza rozkład względem wartości szczególnych macierzy A;
- eig(A) wyznaczenie wartości własnych macierzy  $A$ ;
- rand(n,m) generuje macierz losową o rozmiarze  $n \times m$  i elementach z rozkładu równomiernego  $U[0, 1]$ ;
- randn(n,m) generuje macierz losową o rozmiarze  $n \times m$  i elementach z rozkładu normalnego  $N(0, 1)$ ;